The following Rubrics/Checklists may be used or modified to meet the needs of each school within the Diocese of Tucson.

## Keyboarding Rubric (Example)

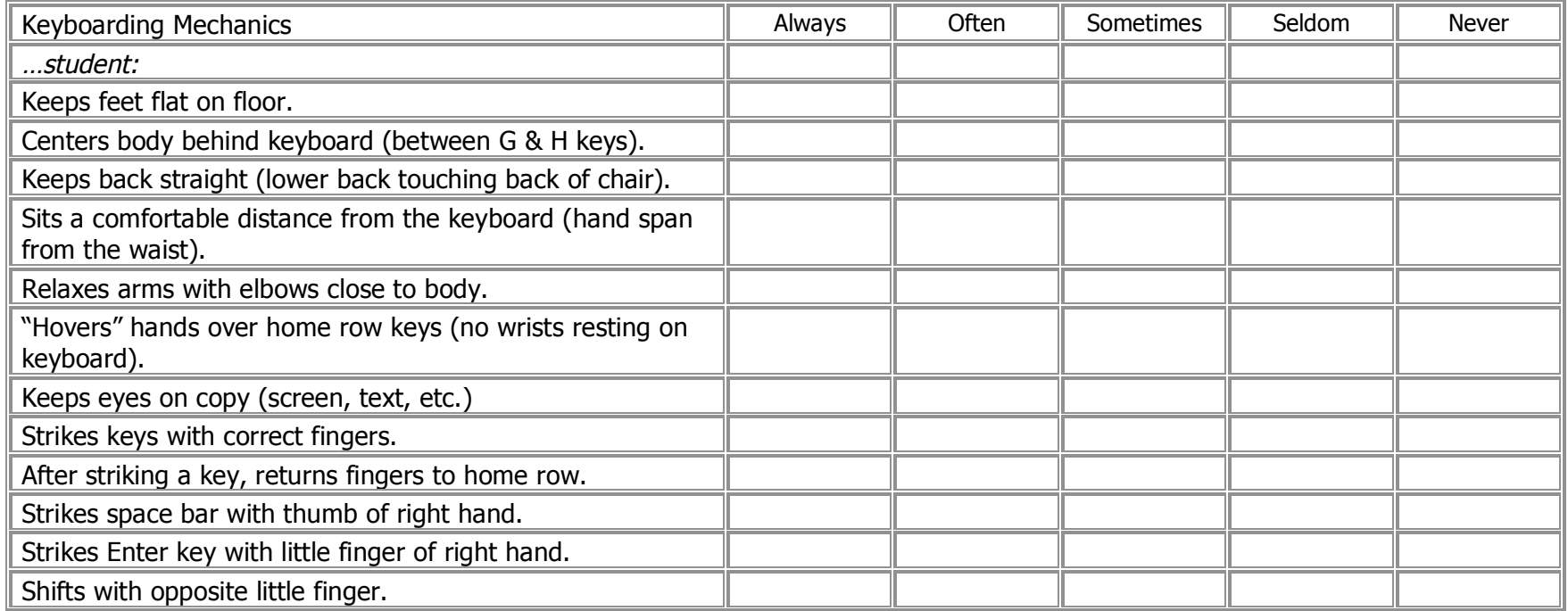

# Presentation/Graphics Rubric (Example)

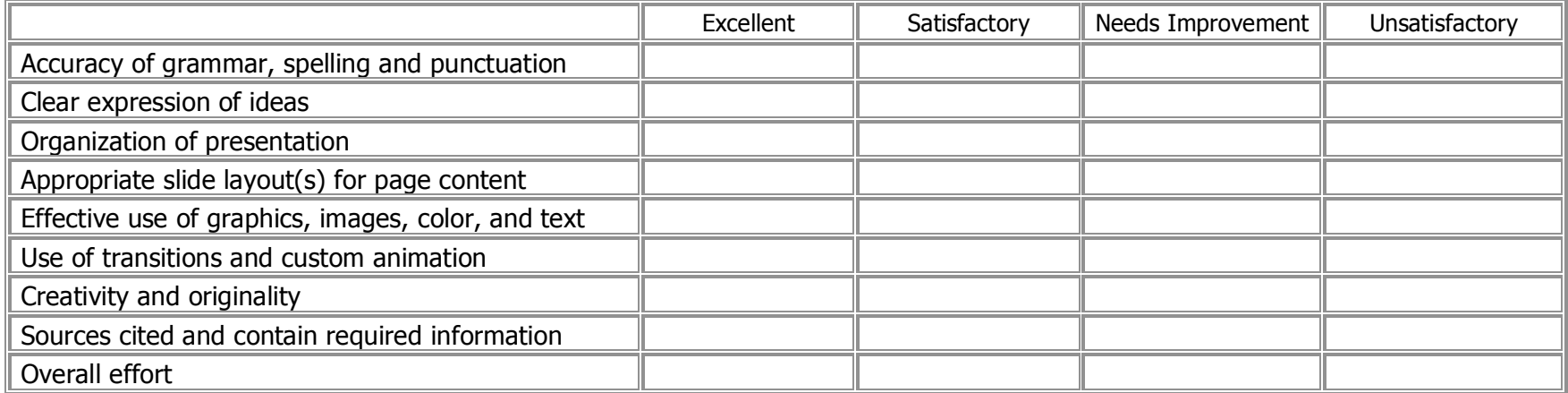

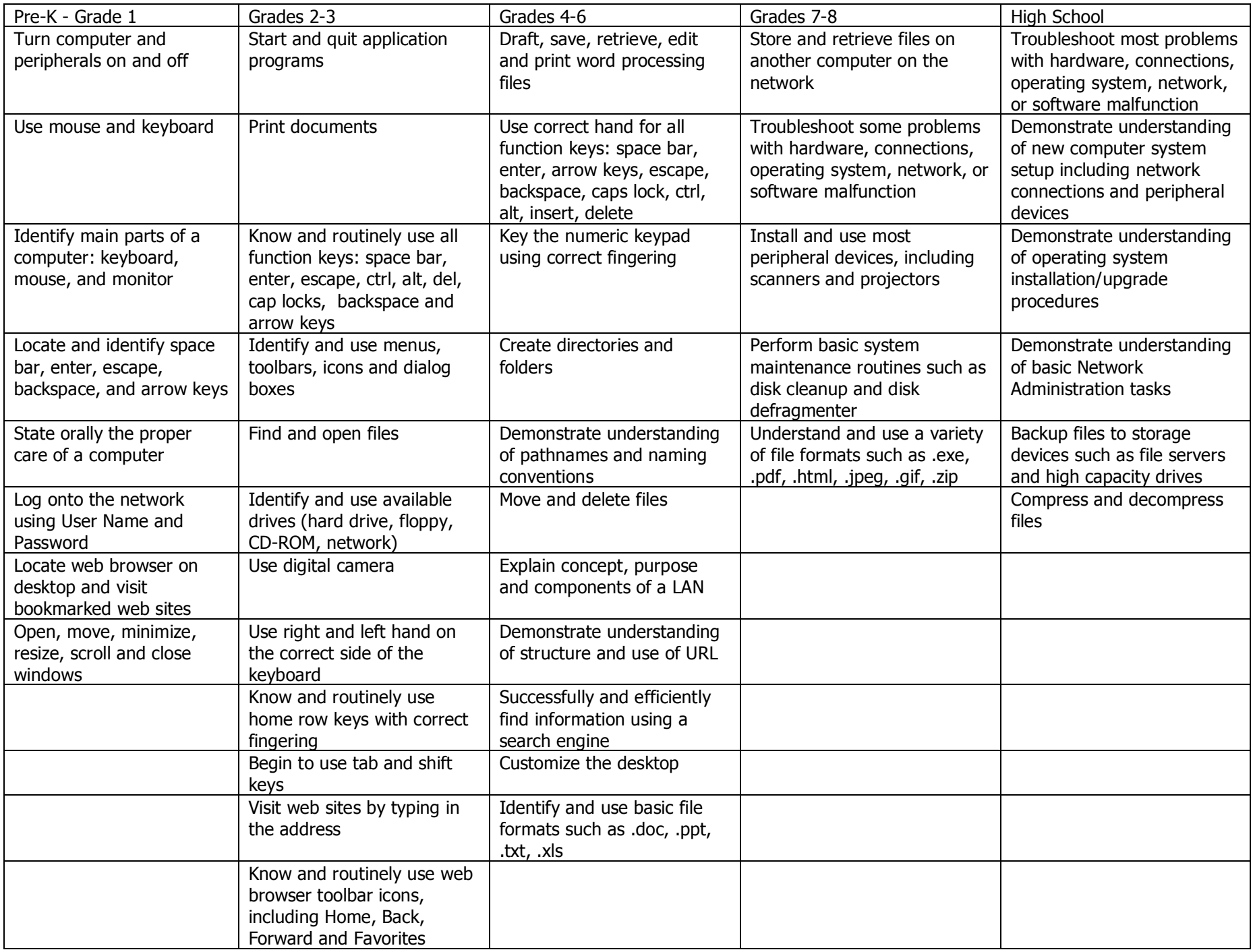

# Word Processing Checklist (Example)

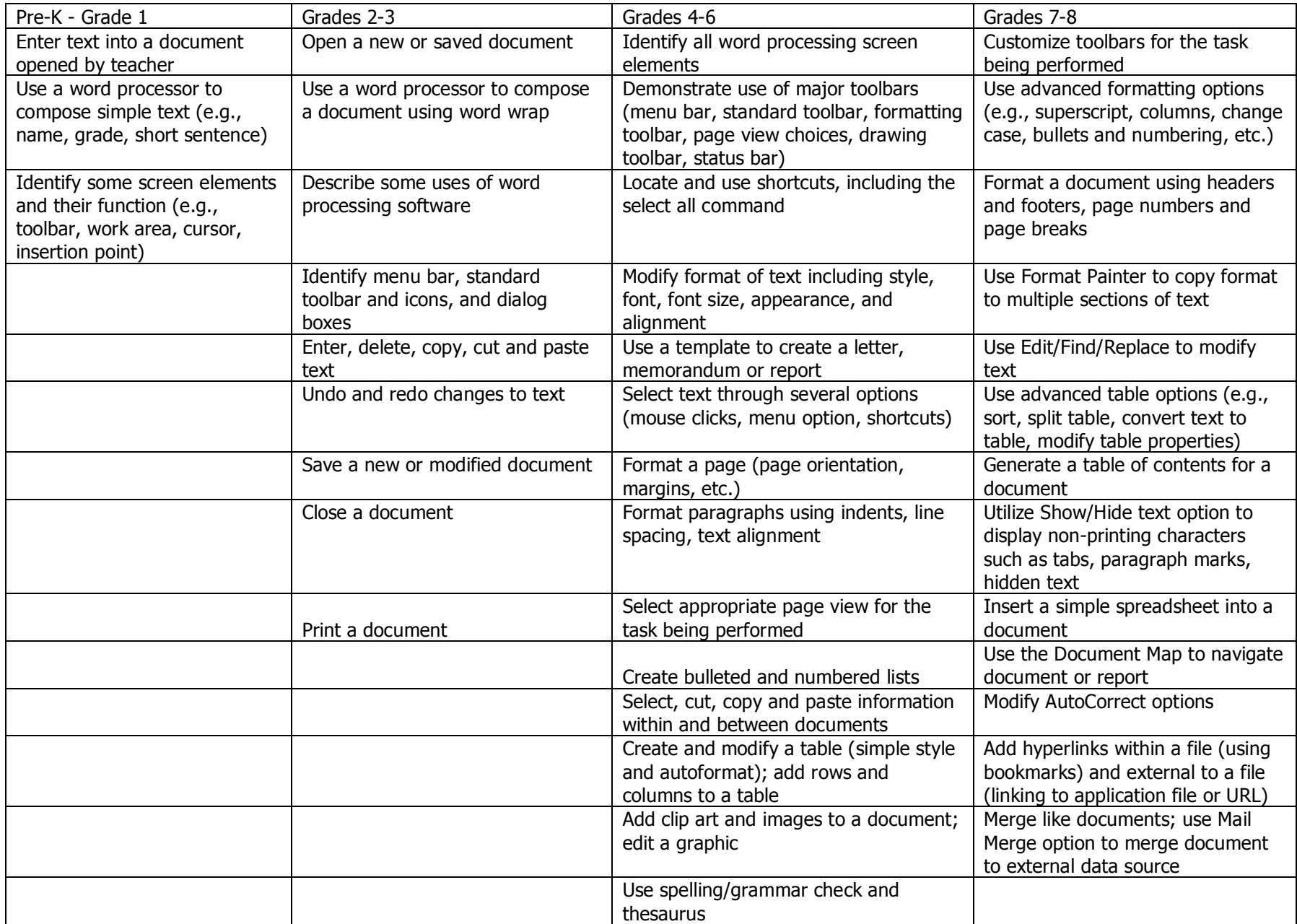

# Spreadsheet Checklist (Example)

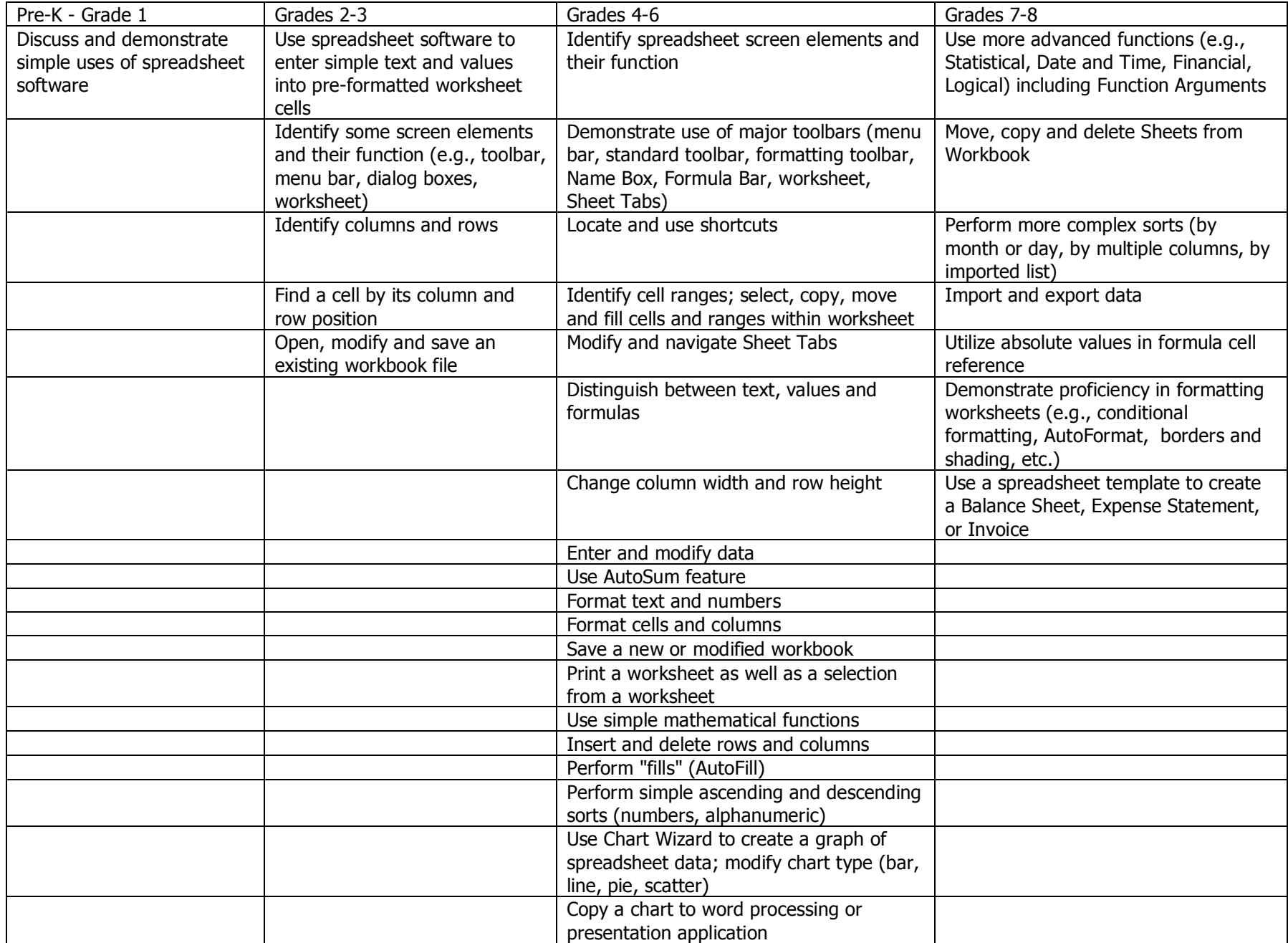

# Presentation/Graphics Checklist (Example)

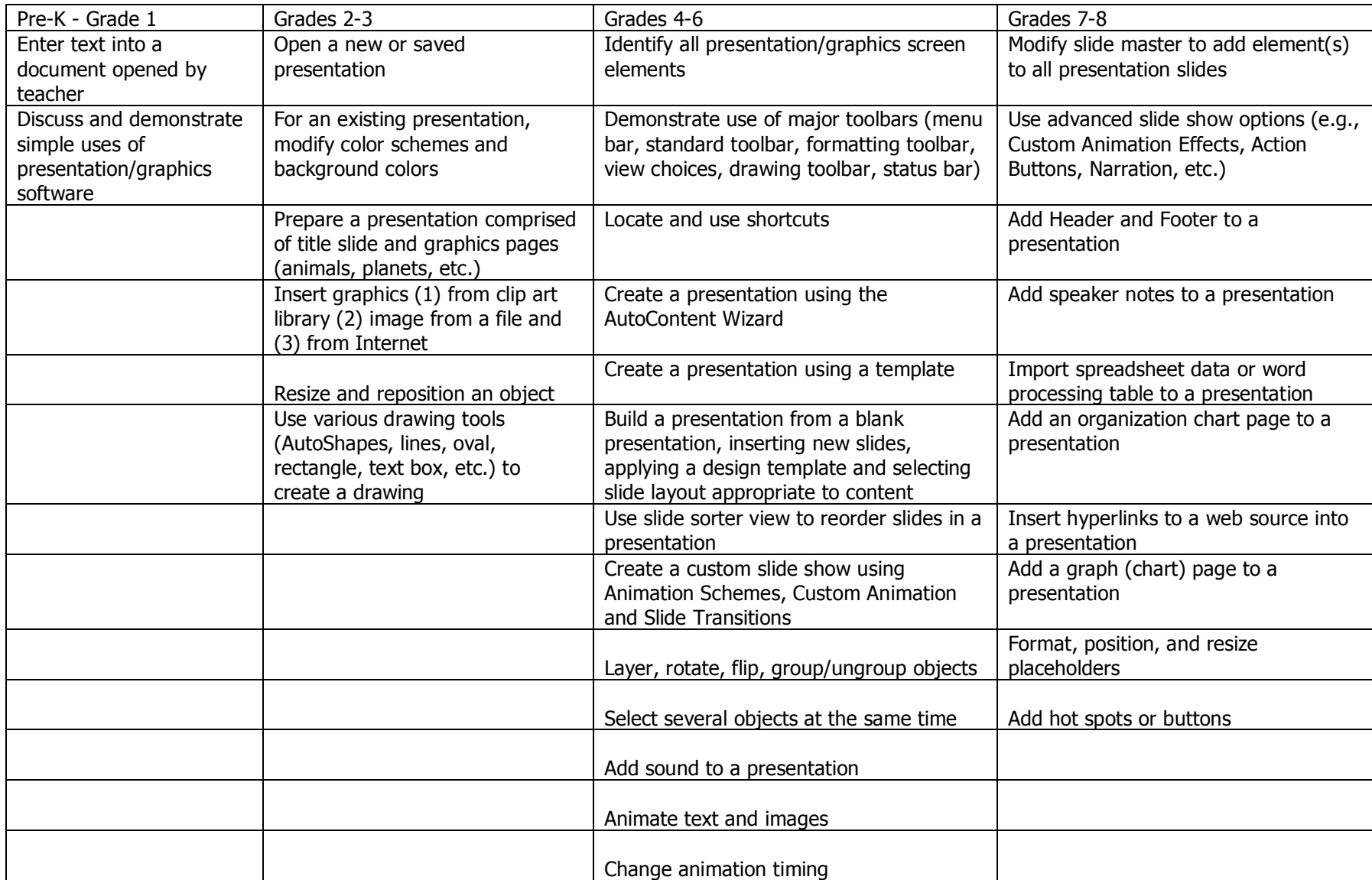